#### **Instrukcja wypełniania Rachunku kosztów polecenia wyjazdu służbowego za granicę do Wniosku W/P Części I – wypełnianej przez osobę wyjeżdżającą**

## **DANE DOTYCZĄCE PODRÓŻY**

**Wyjazd miejscowość** – proszę wpisać miasto skąd rozpoczyna się podróż (miejsce pracy lub miejsce zamieszkania) oraz datę i godzinę rozpoczęcia podróży.

**Wyjazd z kraju – przekroczenie granicy** – należy podać dzień oraz godzinę wylotu z ostatniego lotniska w Polsce, w przypadku podróży koleją, samochodem, czy autokarem – rzeczywistą godzinę przekroczenia granicy Polski.

**Przyjazd do kraju – przekroczenie granicy** – należy wpisać datę oraz godzinę przylotu na pierwsze lotnisko w Polsce, a w przypadku podróży koleją, samochodem, czy autokarem – rzeczywistą godzinę przekroczenia granicy Polski.

**Miejscowość docelowa, kraj, instytucja** – należy wpisać miejsce docelowe za granicą: miasto i kraj oraz instytucję przyjmującą.

**Powód podróży (cel)** – należy wpisać cel wyjazdu zgodnie ze słownikiem: uczestnictwo w konferencji, kongresie, udział w posiedzeniach komitetów, grup roboczych, uczestnictwo w targach i wystawach, uczestnictwo w spotkaniach organizacyjnych, np. dotyczących prac nad projektem, realizacja zadań związanych z prowadzonymi w jednostce organizacyjnej w sposób ciągły badaniami naukowymi lub pracami rozwojowymi, realizacja zadań związanych z prowadzeniem badań naukowych wynikających z zawartej przez uczelnię umowy o realizację projektu.

**Środek transportu** – należy wpisać główny środek transportu, np. samolot, pociąg, autobus, samochód prywatny.

**Nazwa projektu** – należy wpisać akronim projektu lub skrócony tytuł projektu.

### **RODZAJE WYDATKÓW:**

**Dietę** oblicza się w następujący sposób:

1) za każdą dobę podróży przysługuje dieta w pełnej wysokości;

- 2) za niepełną dobę podróży:
	- a) do 8 godzin przysługuje 1/3 diety,
	- b) ponad 8 do 12 godzin przysługuje 1/2 diety,
	- c) ponad 12 godzin przysługuje dieta w pełnej wysokości.

Pracownikowi, który otrzymuje za granicą bezpłatne całodzienne wyżywienie lub gdy wyżywienie opłacone jest w cenie karty okrętowej (promowej), przysługuje 25% diety ustalonej zgodnie z ww. zasadami.

**Ryczałt na pokrycie kosztów dojazdu (1 dieta)** – przysługuje na dojazd z lotniska, dworca kolejowego lub autobusowego do miejsca docelowego. Dieta dojazdowa jest w wysokości jednej diety pobytowej danego kraju. Dieta nie przysługuje osobie, która odbywa podróż samochodem prywatnym.

**Ryczałt na pokrycie kosztów dojazdów środkami komunikacji miejscowej (10% diety)** – przysługuje osobie, która w trakcie trwania pobytu korzystała z komunikacji miejscowej (metro, autobusy itp.). Ryczałt przysługuje za każdy dzień pobytu za granicą. Osobie przysługuje również zwrot kosztów za dojazd z miejscowości przylotu do miejscowości docelowej (np. autobus/pociąg pomiędzy miastami).

**Koszty przejazdu (samolot, autobus, pociąg, prom)** – załatwiane wyłącznie za pośrednictwem biura **Travelbank**, natomiast koszty są rozliczane przez DWZ.

**Koszty przejazdu samochodem prywatnym (km x stawka za 1km)** – kilometry należy wyliczyć według mapy google [\(https://maps.google.com/\)](https://maps.google.com/) (najkrótsza trasa), dodatkowo dołączając ewidencję przebiegu pojazdu.

Stawki za 1 km:

- samochód o poj. do 900 cm $3 - 0.5214$  zł/km;

- samochód o poj. pow. 900 cm3 – 0,8358 zł/km.

**Koszty noclegu ryczałt (25% limitu hotelowego)** – w przypadku rozliczania kosztów noclegów ryczałtem nie dołączamy faktury za nocleg. Ryczałt noclegowy to 25% limitu hotelowego określonego w załączniku o wysokości diet i limitów do Rozporządzenia MPiPS.

**Koszty noclegu (faktura)** – Do rozliczenia dołączamy fakturę wystawioną na UŚ (w przypadku płatności gotówką, przelewem, bądź kartą kredytową). W przypadku braku poprawnej faktury za nocleg należy dodatkowo wypełnić druk *Oświadczenia o poniesieniu*  wydatku w trakcie odbywania podróży służbowej/wyjazdu i przyczynach braku jego udokumentowania.

**Opłata konferencyjna** – należy dołączyć fakturę wystawioną na UŚ bez względu na formę płatności (gotówką, przelewem, bądź kartą kredytową). W przypadku braku poprawnej faktury za opłatę konferencyjną należy dodatkowo wypełnić druk *Oświadczenia o poniesieniu wydatku w trakcie odbywania podróży służbowej/wyjazdu i przyczynach braku jego udokumentowania.*

**Inne** – inne koszty poniesione w związku z wyjazdem rozliczane są na podstawie faktur, rachunków, biletów np. wstępu na targi. W przypadku braku poprawnych dokumentów należy dodatkowo wypełnić druk *Oświadczenia o poniesieniu wydatku bez udokumentowania* i dołączyć do niego dokument informujący o poniesionych kosztach.

UWAGA - W skład rozliczenia podróży zagranicznej wchodzą również elementy podróży krajowej: diety, noclegi, bilety.

#### **ŚWIADCZENIA ZAPEWNIONE PRZEZ STRONĘ PRZYJMUJĄCĄ / ORGANIZATORA / W RAMACH OPŁATY HOTELOWEJ / W RAMACH OPŁATY KONFERENCYJNEJ**

Należy wpisać daty, w których zapewniono noclegi, diety lub posiłki przez stronę przyjmującą / organizatora / w ramach opłaty hotelowej / w ramach opłaty konferencyjnej. DWZ ma obowiązek pomniejszenia diet według następującego schematu: w przypadku zapewnionego śniadania 15%, obiadu 30%, kolacji 30%. W przypadku zapewnienia całodobowego wyżywienia, osobie wyjeżdżającej przysługuje 25% diety. Wszystkie rubryki zapewnionych świadczeń powinny być uzupełnione.

#### **PODPISY**

Rachunek kosztów polecenia wyjazdu służbowego za granicę podpisany przez osobę wyjeżdżającą (z datą podpisu) oraz Dziekana / Kierownika jednostki organizacyjnej należy dostarczyć do Działu Współpracy z Zagranicą, który dokonuje końcowego rozliczenia polecenia wyjazdu służbowego i oblicza ostateczne koszty wyjazdu. Osoba wyjeżdżająca jest zobowiązana do rozliczenia wyjazdu w ciągu 14 dni od zakończeniu podróży. Nierozliczenie podróży będzie skutkowało potrąceniem przez Uniwersytet Śląski zobowiązania z uposażenia lub stypendium zgodnie z art. 87 Kodeksu Pracy. Warunkiem realizacji kolejnego wyjazdu jest rozliczenie się osoby wyjeżdżającej z poprzedniego wyjazdu.

#### **Podstawy prawne:**

- ROZPORZĄDZENIE MINISTRA PRACY I POLITYKI SPOŁECZNEJ z dnia 29 stycznia 2013 r. w sprawie należności przysługujących pracownikowi zatrudnionemu w państwowej lub samorządowej jednostce sfery budżetowej z tytułu podróży służbowej.
- Zarządzenie nr 30 Rektora UŚ z dnia 20 kwietnia 2016 roku w sprawie wprowadzenia "Instrukcji w sprawie należności związanych z podróżami służbowymi pracowników, podróżami osób niebędących pracownikami Uniwersytetu Śląskiego i podróżami gości oraz zasad ich rozliczania".

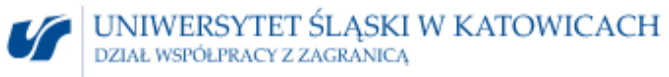

# **Rachunek kosztów polecenia wyjazdu służbowego za granicę do Wniosku W/P nr ………. Część I**

# (wypełnia osoba wyjeżdżająca)

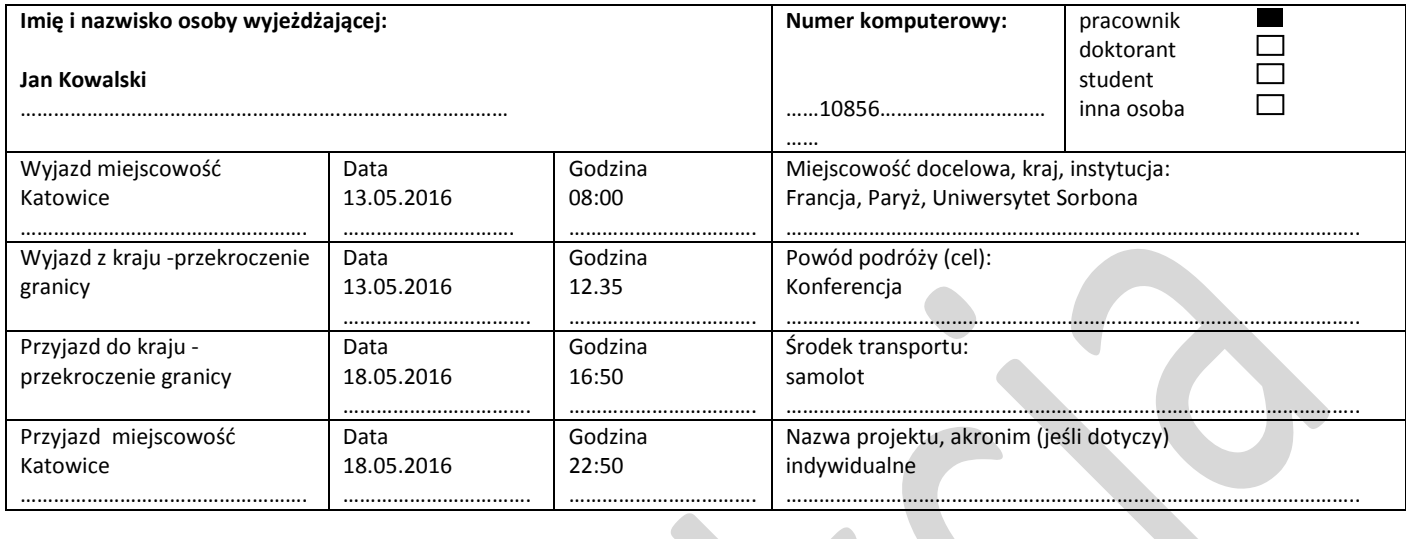

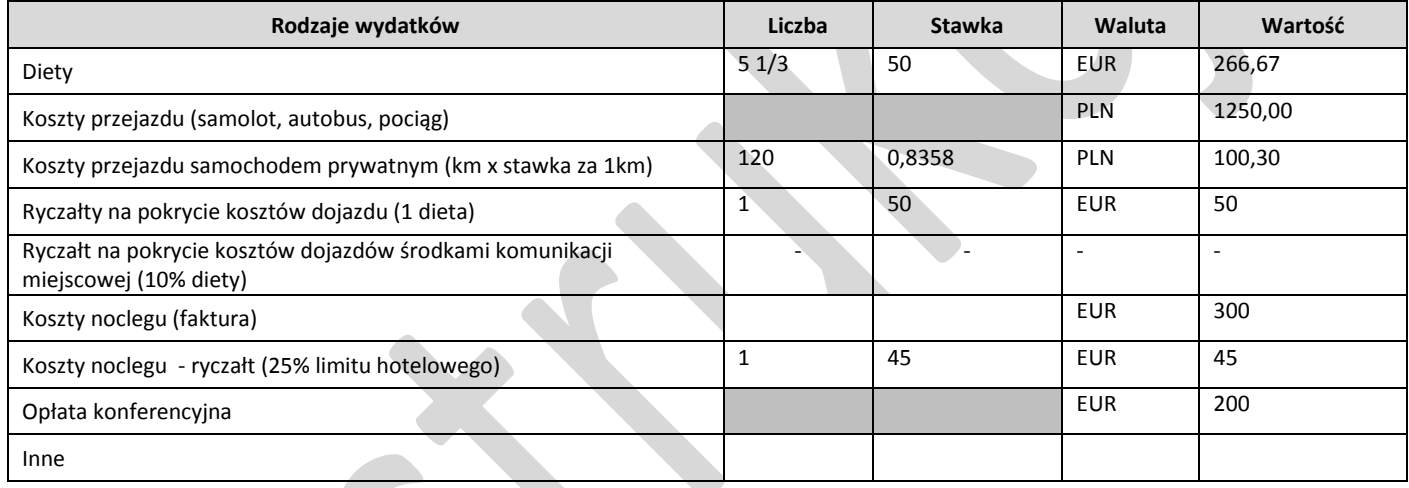

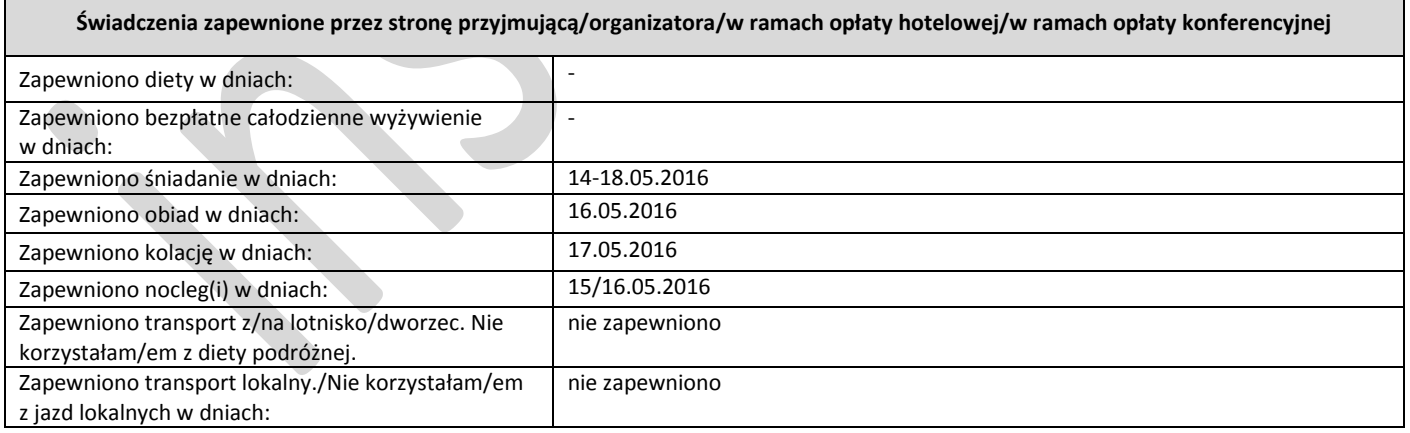

 $\overline{\phantom{0}}$ 

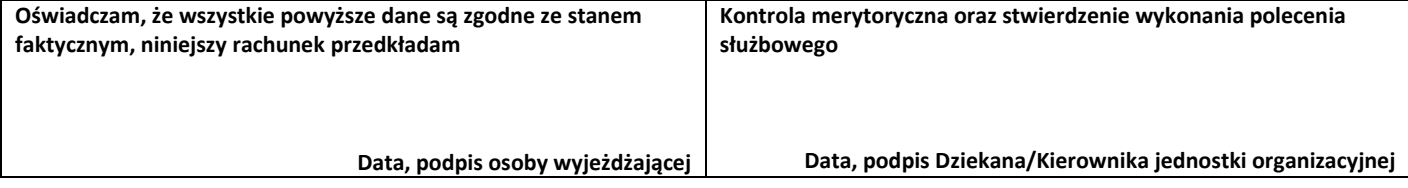